## *PD5-T86 (5 A) Schrittmotor mit integrierter Takteingang Leistungsendstufe*

**Technische Daten:**

**Betriebsspannung: max. Phasenstrom: Stromeinstellung: Auflösung: Schritteinstellung: Schrittfrequenz: Stromabsenkung: Eingangssignale: Schutzschaltung: Temperaturbereich: Anschlussart: Auslieferungszustand:** DC 21 bis 28 V 5 A / Phase über BCD-Schalter 200, 400, 1/4 = 800 (1600) Schritte/Umdr. über BCD-Schalter 0 bis 50 kHz automatisch auf ca. 30% über Optokoppler 5V (24V), Diodeneingang Überspannung und Kühlkörpertemp. >80°C 0 bis +40 °C über 4-pol. und 8-pol. Rund-Steckverbinder 1/2 Schritt; 4A/Phase (Stellung 4)

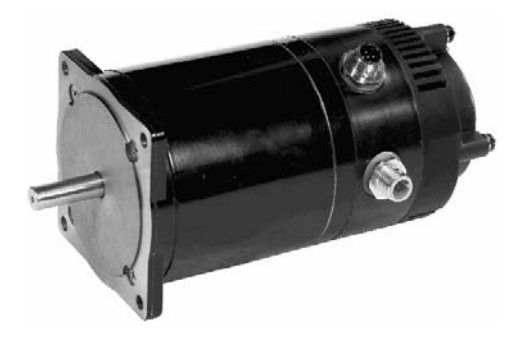

Achtung: An der Versorgungsspannung **muss** ein Ladekondensator von mind. 4.700 µF (siehe Zubehör) vorgesehen werden, damit beim Bremsvorgang die zul. Spannung nicht überschritten wird.

PC-Anschluß: Diodeneingang verwenden, wenn mit PC angesteuert wird !!

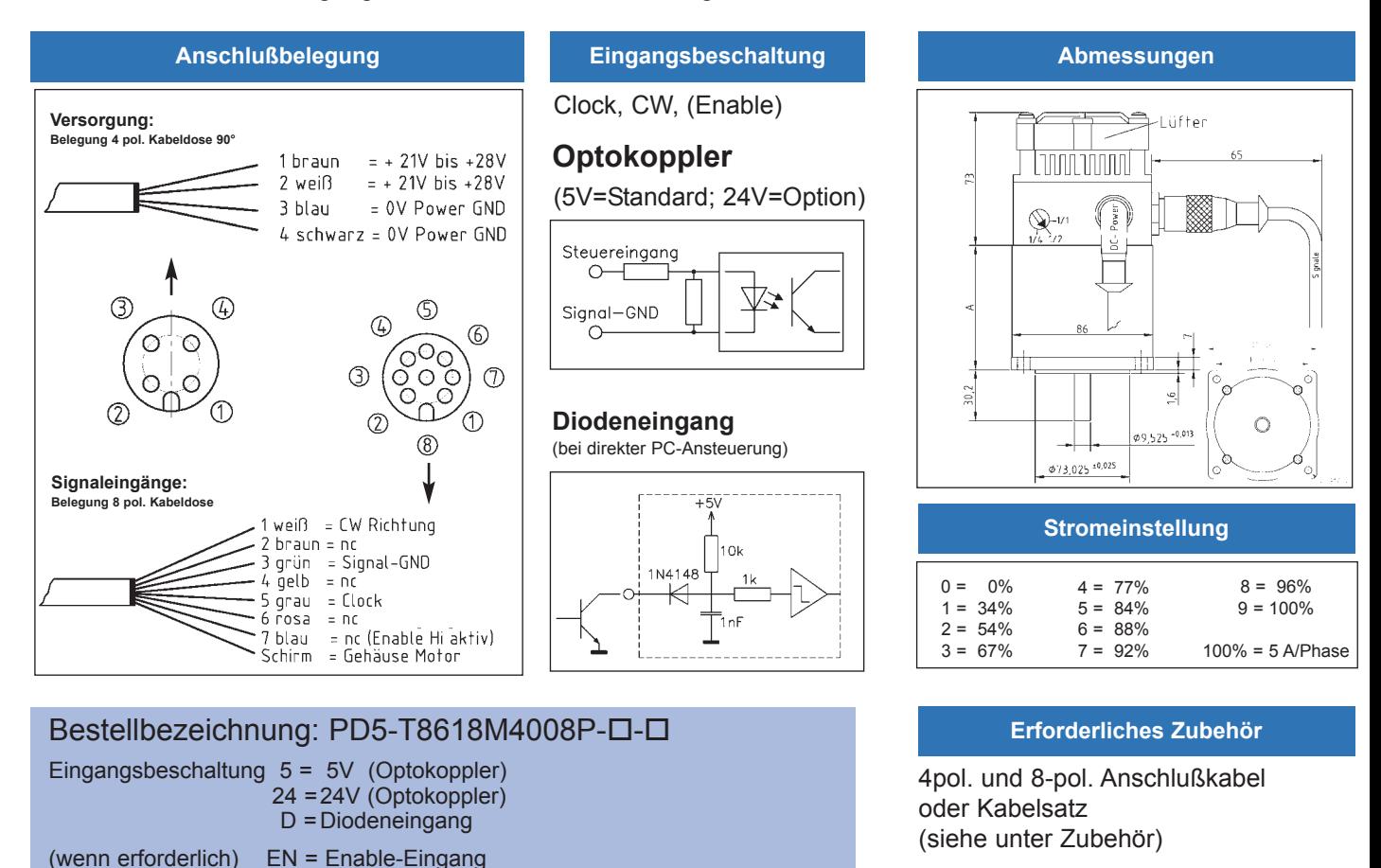

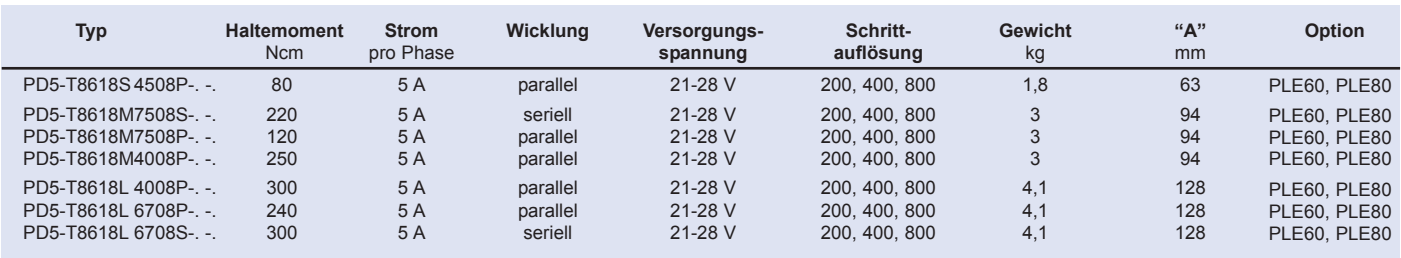